## **User Interface - Feature #6440**

## **ATTR-SPACE in FILL-IN**

05/26/2022 09:13 PM - Greg Shah

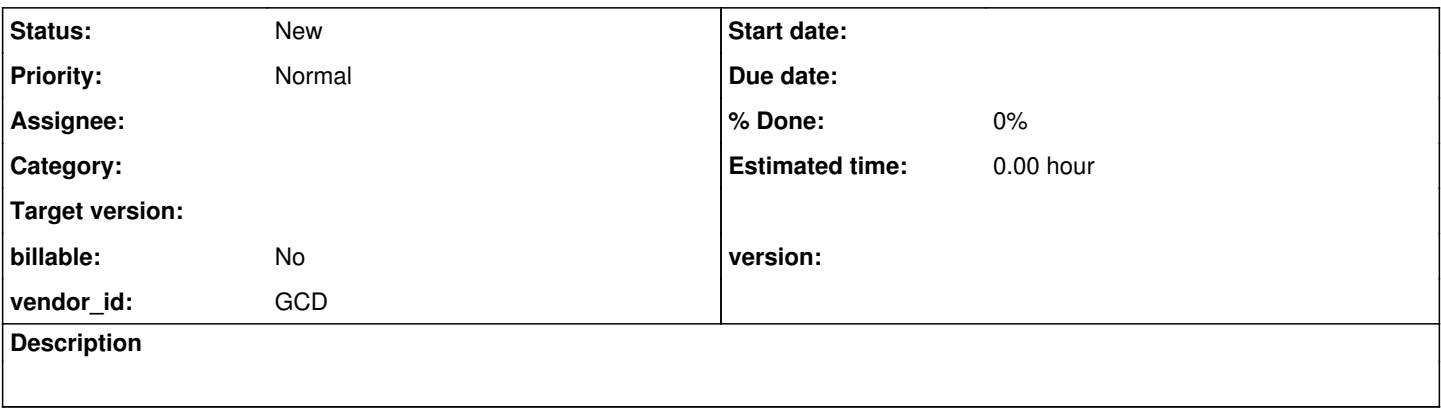

## **History**

## **#1 - 05/26/2022 09:14 PM - Greg Shah**

ATTR-SPACE (although we don't support, 4GL documentation claims it has no effect and is for backward compatibility only) - in a customer application it is assigned NO in 2 places during CREATE FILL-IN.

Identify if there is any actual functionality for it. If so, implement it. At a minimum, we can implement conversion and stubs and mark it full restricted.